$,$  tushu007.com

## <<计算机文化基础案例教程>>

 $<<$   $>>$ 

- 13 ISBN 9787040287257
- 10 ISBN 7040287250

出版时间:2010-2

 $(2010-02)$ 

页数:373

PDF

更多资源请访问:http://www.tushu007.com

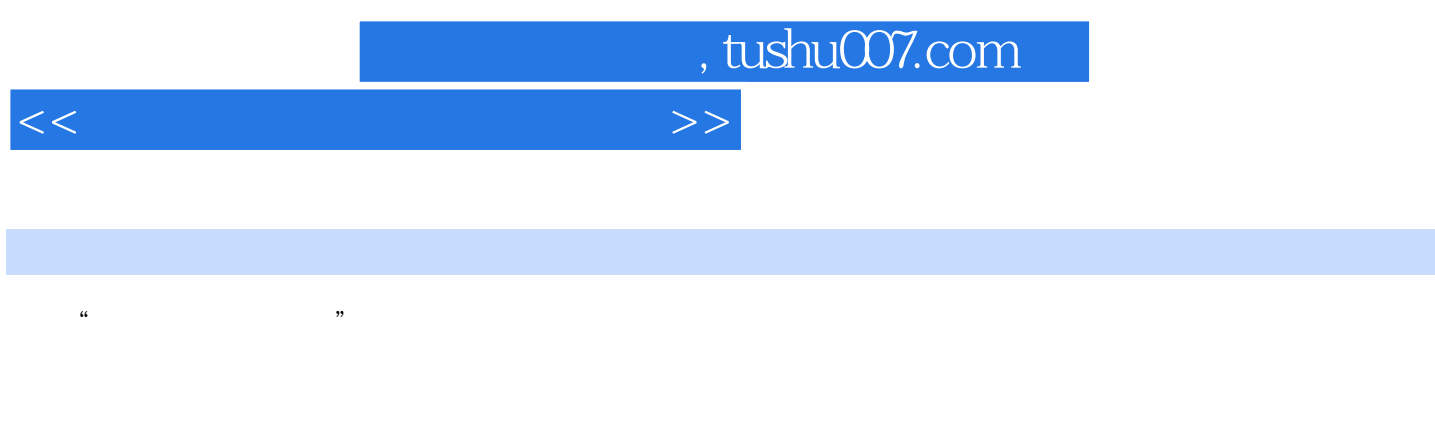

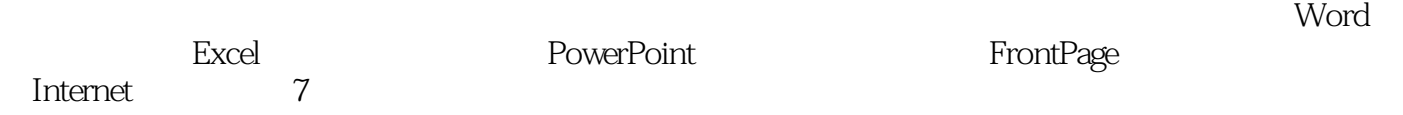

2.6 3 Word 3.1 3.1.1 3.1.2 3.1.2 1.3 3.1.4 3.1.5 3.2 3.2.1  $3.2.2$   $3.2.3$   $3.2.4$   $3.2.5$   $3.3$   $3.3.1$  $3 \t3 \t3 \t2 \t3 \t4 \t3 \t4 \t3 \t4 \t3 \t4 \t2$  $3.5$   $4$  Excel  $4.1$   $4.1$  TOP5  $"$ 4.1.1 Excel 4.1.2 4.1.3 4.1.4 4.2 4.2 1 422 423 424 425 43 3.1 4.3.2 4.4 Word2003 Excel2003 4.5 4.5.1  $4\;5\;2\,2008$  GDP  $4\;6$   $4\;6\;1$ 4.6.2 4.7 5 PowerPoint 5.1

传演示文稿5.1.1 制作演示文稿5.1.2 添加对象数据5.1.3 使用模板和母版5.1.4 使用背景和 配色方案5.2 制作公司产品宣传动画5.2.1 建立超链接5.2.2 使用动作按钮5.2.3 设置动画效  $5.3$   $5.3.1$   $5.3.2$   $5.4$  $5.4.1$   $5.4.2$   $5.4.3$   $5.5$  5.5  $5\quad 1$   $5\quad 5\quad 2$   $5\quad 6$   $5\quad 6\quad 1$   $5\quad 6\quad 2$ 5.7 6 FrontPage 6.1 6.1 1 6.1.2 6.1.3 6.2 6.2.1 FrontPage2003 6.2.2 FrontPage 2003 6.2.3 6.2.4 Web 6.3 6.2.4 G 3.1 Web Web 6.3.2 Web 6.3.3 6.3.4  $6.3.5$  6.3.6 6.3.7 Web 6.3.8 6.4 6.4.1 6.4.2 6.4.3 6.4.4 6.4.1 6.4.2 f .4.5 插入字幕6.5 发布公司网站6.5.1 发布到扩展的服务器上 6.5.2 发布到支持FTP WebDAV 6.5.3 6.6 6.6.1 HTML 6.6.2 6.6.3 6.7 6.7.1 6.7.2 6.8 7 Internet 7.1 7.1.1 Internet7.1.2

7.2 7.2.1 Internet Explorer 7.2.2 2 7.2.3 7.3 7.3 1 Google 7.3.2 7.2 7 1 7 4 1 7 4 2 7 4 3 7 4 2 .5 7 5 1 Internet 7 5 2 Internet 7 5 3 Internet 7 5 4 Internet  $\begin{array}{ccc} 7 & 6 & 7 & 7 \end{array}$ 

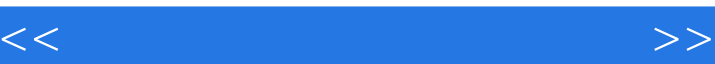

第1章 计算机的选购与使用1.1 选购计算机1.1.1 了解计算机的构成1.1.2 选购主机部件1.1.3  $1\,2$   $1\,2\,1$   $1\,2\,2$   $1\,2\,3$ 1.3 1.3.1 1.3.2 1.4 1.4 1.4 1  $1 \t4 \t2 \t1 \t5 \t1 \t5 \t1 \t1 \t5 \t2$  $1\,5\,3$  1.6  $1\,6\,1$  1.6.2 1  $7$  2.2  $2$  1 2.2  $2$  2.2 1 2.2  $22$   $223$   $224$   $23$   $231$  $232$   $24$   $25$   $251$   $252$ 

 $\sim$ , tushu007.com

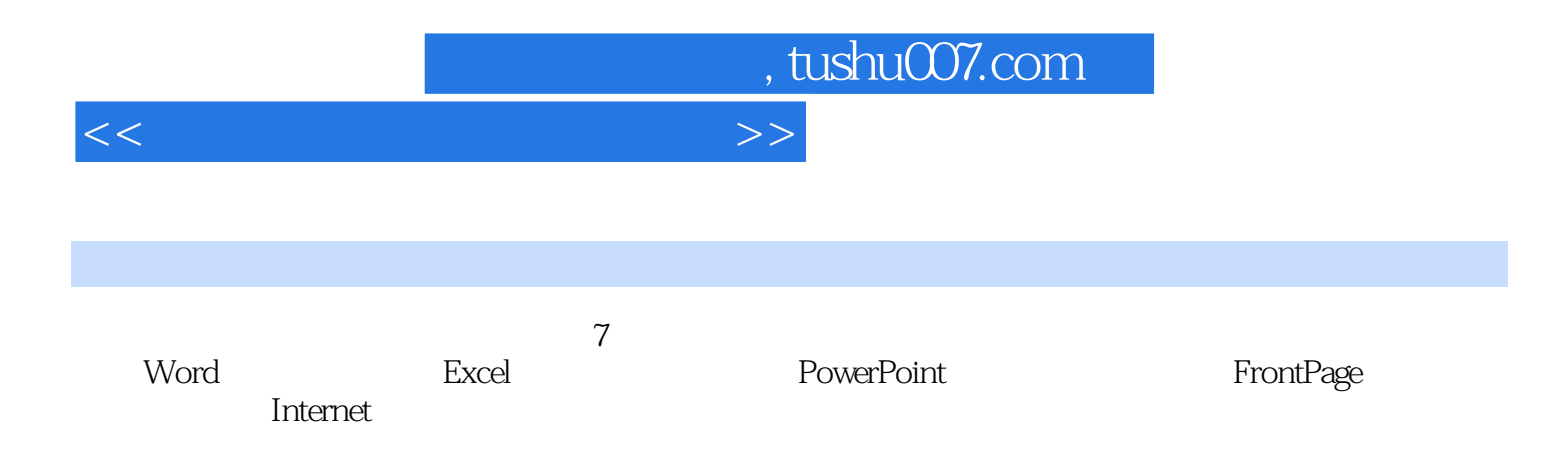

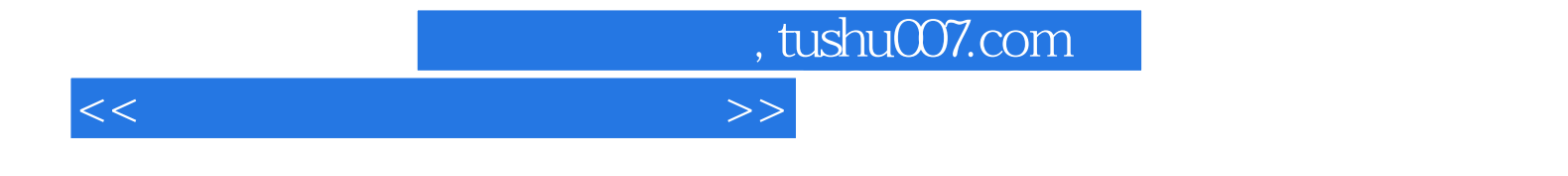

本站所提供下载的PDF图书仅提供预览和简介,请支持正版图书。

更多资源请访问:http://www.tushu007.com